# **Scenariusz z zajęć** *Pracownia lokalnych sieci komputerowych* **w klasie I Technikum Informatycznego**

Nauczyciel : Szymon Goc

## *Temat: Projektowanie i konfigurowanie sieci lokalnej z podziałem na podsieci w programie Packet Tracer*

Czas trwania zajęć : 3 razy 45 minut.

Cele ogólne lekcji:

- Wykształcenie umiejętności operowania podstawowym nazewnictwem charakterystycznym dla sieci komputerowych
- Kształcenie umiejętności opisu sytuacji za pomocą programu Packet Tracer
- Wykształcenie umiejętności samodzielnego zdobywania wiedzy dotyczącej sieci komputerowych
- Rozwijanie umiejętności logicznego twórczego myślenia, wnioskowania, współpracy, współodpowiedzialności

ie

### Cele szczegółowe:

Uczeń:

• potrafi łączyć komputery w jedną sieć przy pomocy symulacji w programie Packet Tracer

 $\int$  saw<sup>ie</sup>

- potrafi łączyć rzeczywiste komputery w jedną sieć
- potrafi tworzyć podsieci
- potrafi przeliczać adresację poszczególnych podsieci

### Formy i metody pracy:

- Praca indywidualna
- Pogadanka
- Wykład
- Praca z monitorem interaktywnym

### Środki dydaktyczne:

- Monitor interaktywny
- Podręcznik
- Wskazane materiały w internecie

### Przebieg lekcji:

- Sprawdzenie obecności
- Zapisanie tematu
- Podanie celów lekcji
- Przypomnienie na czym polega adresacja sieciowa.
- Podanie i omówienie definicji sieci i podsieci
- Obliczanie adresacji przykładowych sieci i podsieci
- Łączenie wirtualnych a następnie rzeczywistych komputerów w podsieci

#### **Łączenie komputerów w sieć w programie Packet Tracer**

W programie tym można w wygodny i łatwy sposób zasymulować połaczenie komputerów w konkretną sieć, którą później można wdrożyć w rzeczywistości.

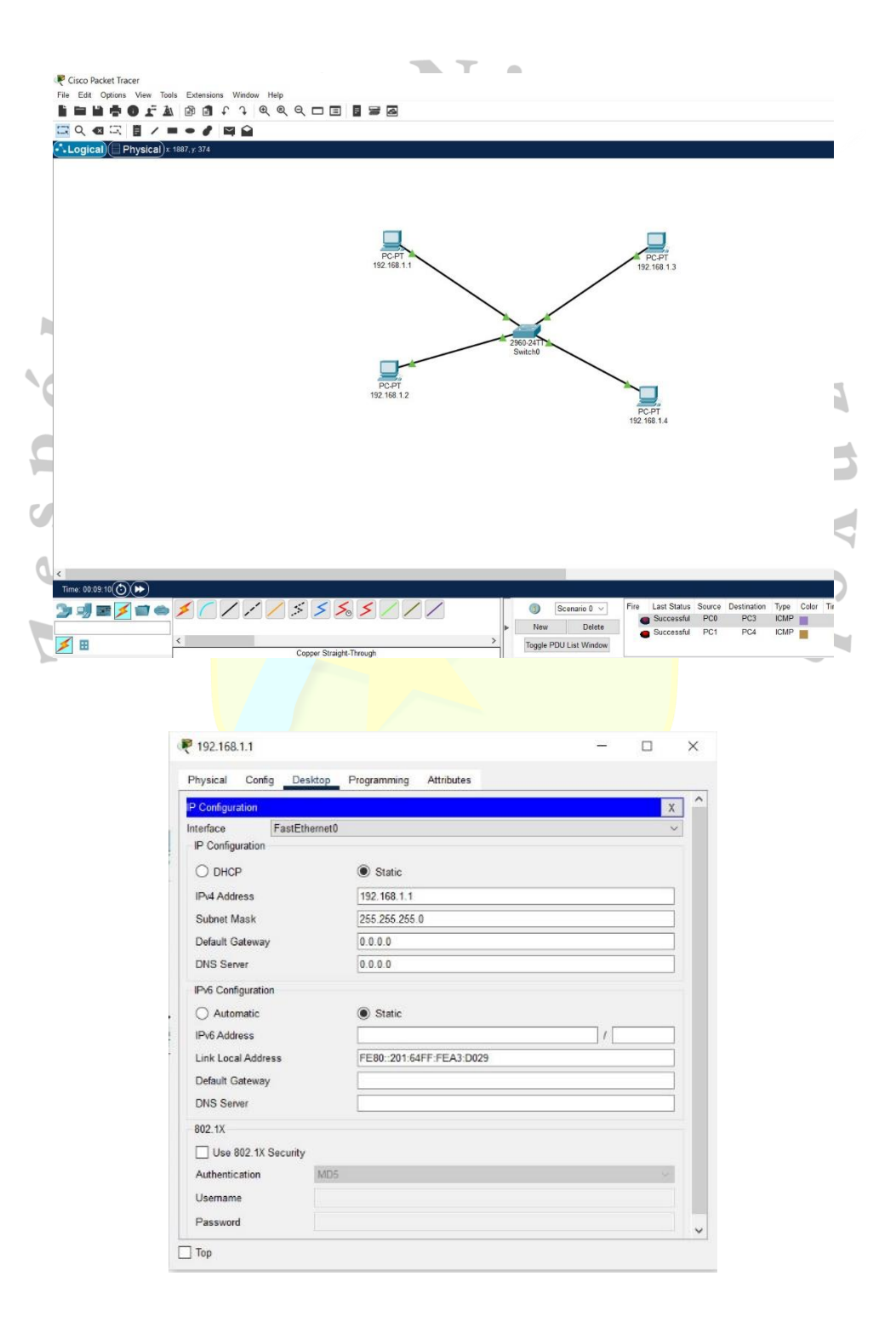

Po wykładzie uczniowie wykonują ćwiczenia na monitorze interaktywnym z wykorzystaniem programu Packet Tracer a następnie na swoich stanowiskach komputerowych. Na koniec dzielą się na grupy i wykonują zadanie na fizycznym sprzęcie znajdującym się w pracowni komputerowej.

Podsumowanie lekcji:

- Na koniec lekcji nauczyciel wraz z uczniami przypomina jak należy utworzyć podsieci o zadanych parametrach
- Ocena aktywności uczniów na lekcji i zadanie pracy domowej.
- 

• Podziękowanie za uwagęepup ì  $\mathbb{N}_{\mathbb{N}}$ n y c  $\overline{C}$ Le Gasante